# **Common Error Messages for ABAC Registration**

#### **Web access disabled**

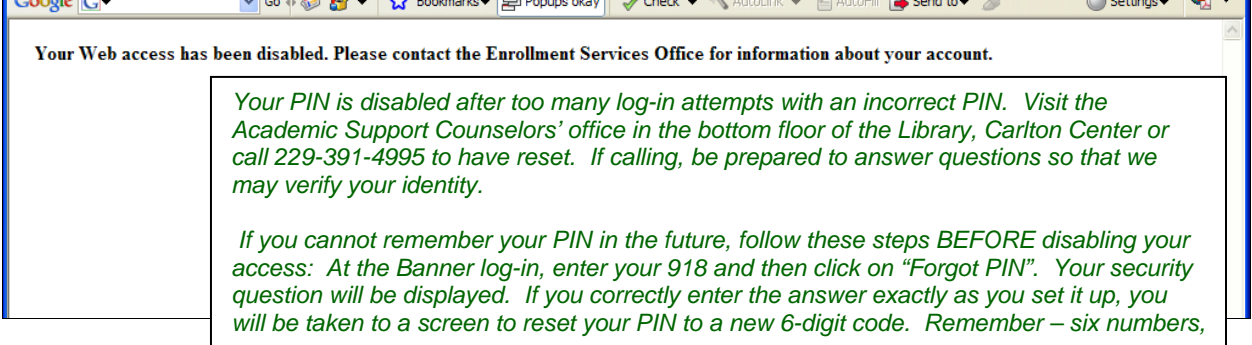

#### **Enrollment status prohibits registration**

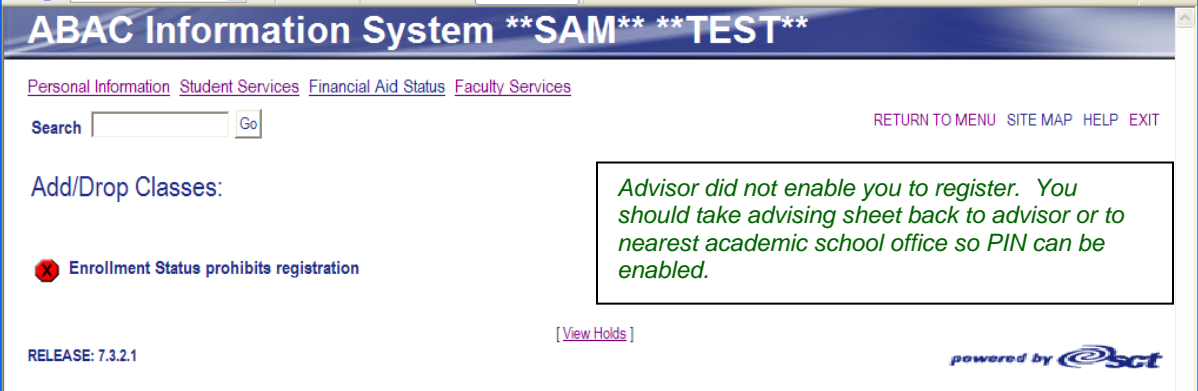

#### **Holds on your record**

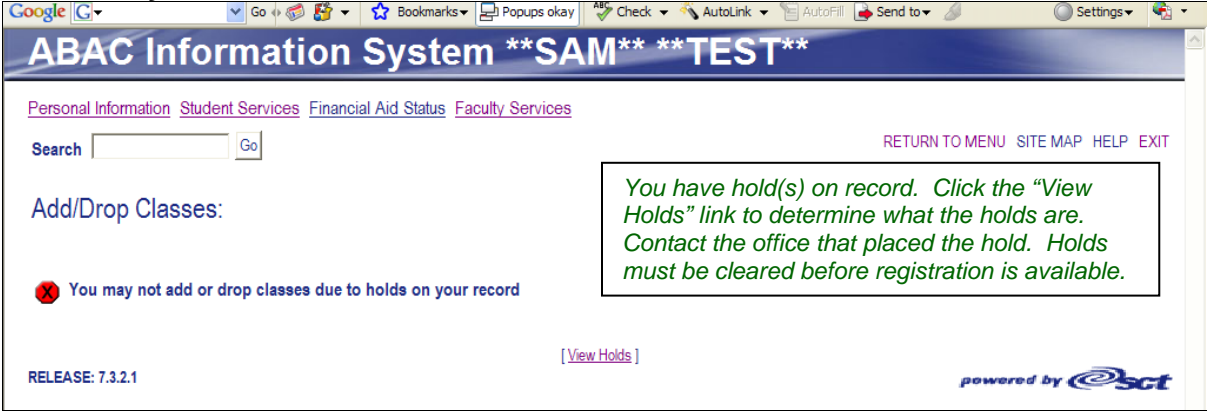

#### **PREQ and Test Score Error**

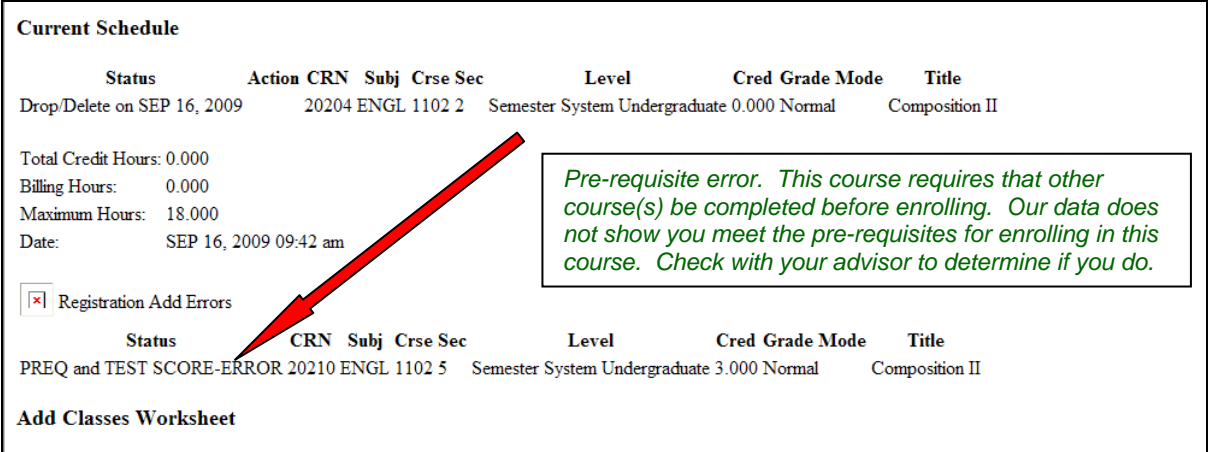

## **CORQ Science Error**

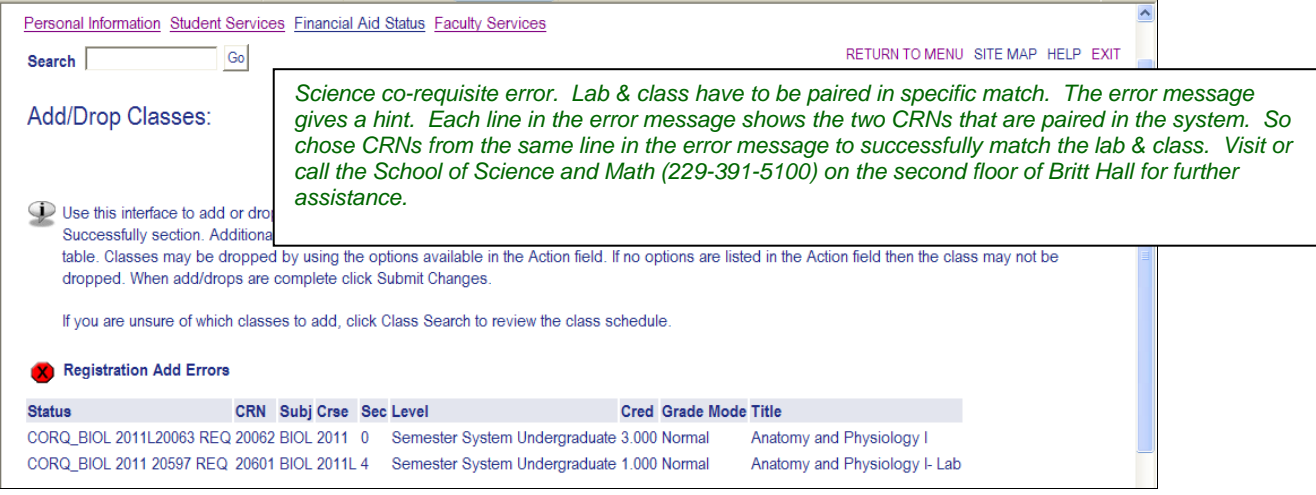

 $\overline{\phantom{a}}$ 

## **Time Conflict**

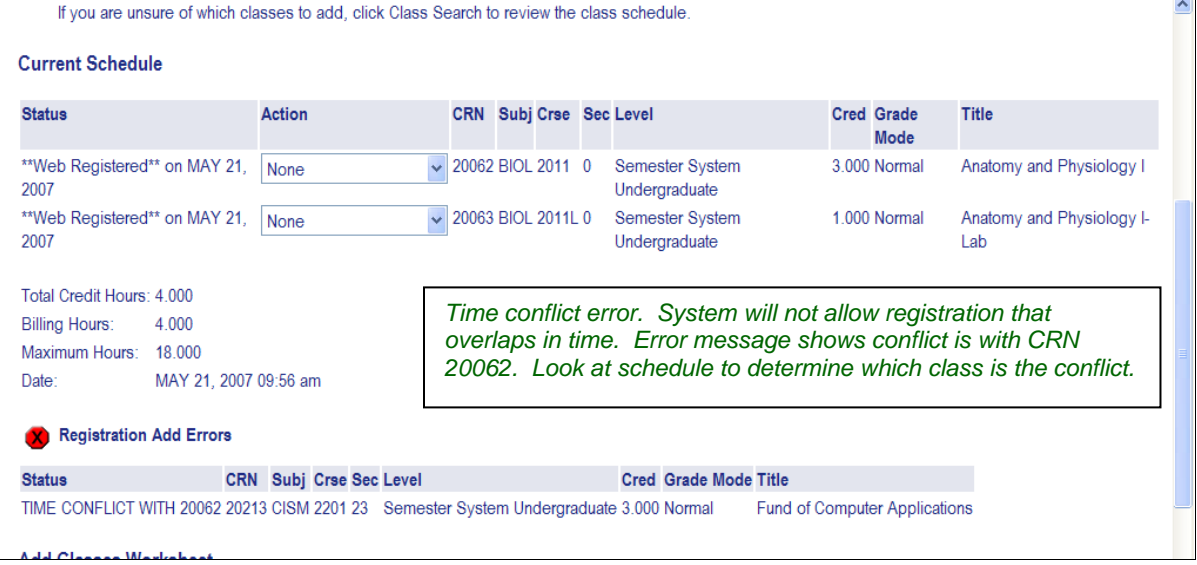

## **DUPL CRSE**

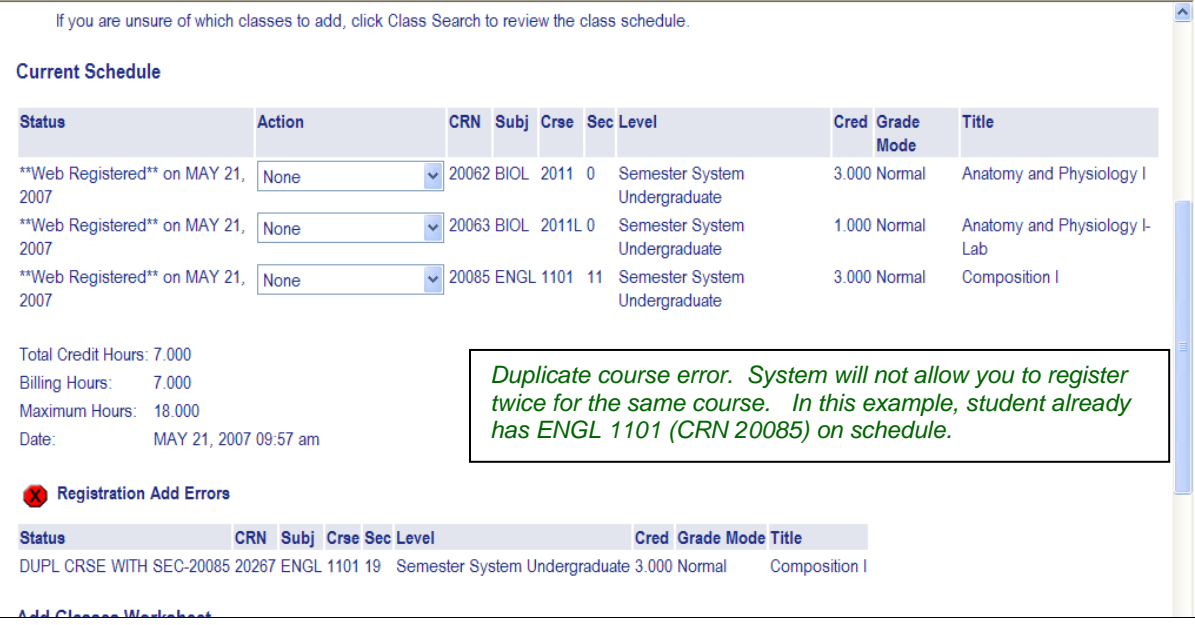

#### **No box to drop course**

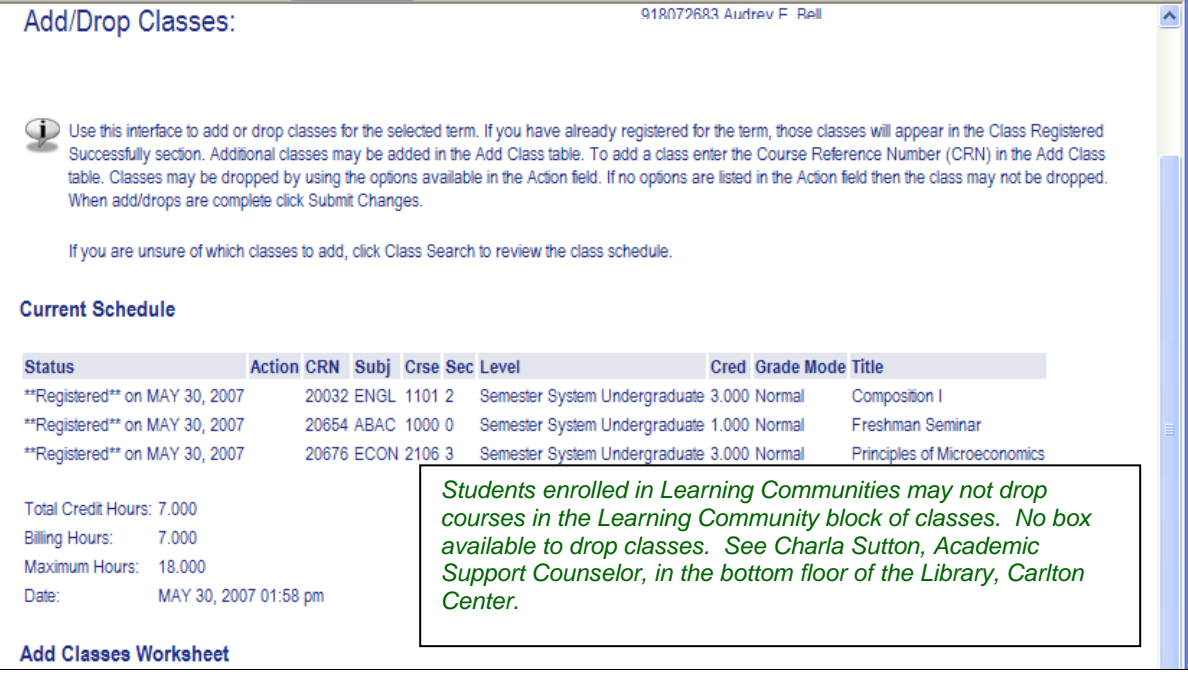